## **ENGM 541 & MECE 758-X5 Midterm Examination** March 3, 2010

## Two hours Open Book and Open Notes

Calculators are allowed. No computers are allowed. Any elec{ronic device must have its communication features switched off.

There are six questions. Undergraduate students answer only Questions 1, 2, 3, and 4. Graduate students answer all five questions. SHOW YOUR WORK.

### Question 1: (Do all four parts)

a) The element shown in Figure 1 has a constitutive relationship that can be expressed as  $b=C_1a+C_2|a|a+C_3a^3$ ,

where  $C_1$ ,  $C_2$ , and  $C_3$  are constants. Identify the loop variable and node variable and draw a graph showing the relationship.

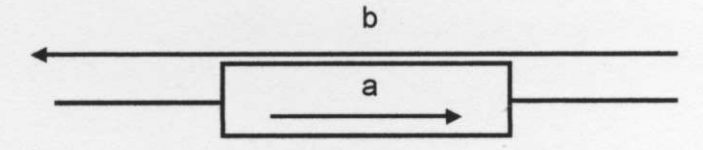

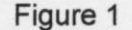

b) Given the set of equations for a linear equilibrium system  $Ax = c$ , where

$$
A = \begin{bmatrix} 10 & 4 & 1 \\ 1 & 6 & -2 \\ 2 & -1 & 4 \end{bmatrix}; \quad c = \begin{bmatrix} 99 \\ 33 \\ 28 \end{bmatrix},
$$

use the Gauss-Siedel method to solve for x, using

$$
x^{(0)} = \begin{Bmatrix} 5 \\ 5 \\ 5 \end{Bmatrix}
$$

for the trial solution to the system. Do at least one set of iterations.

c) For the set of equations  $Ax = c$  in part b, write a set of MATLAB expressions that will

- i) define the matrix  $A$ .
- ii) define the constant coefficient column vector  $c$ , and
- iii) evaluate the vector x by inverting the matrix  $A$ .

d) A system has a nonlinear element with a constitutive relationship described by

 $q=mp^2$ ,

where p is the loop variable and q is the node variable. If the loop variable is  $\bar{p}$  at the normal operating point, what is the slope of the linearised relationship at the normal operating point?

## Question 2: (Do both parts)

a) An equilibrium pipe network system is shown in Figure 2, with flow resistances  $R_1, R_2,$ and  $R_3$ , and pressure source  $P_s$ . Find the governing equations in terms of node variables  $q_1$  and  $q_2$  using a direct formulation (showing your steps), non-dimensionalise the equations using  $P_s$  and  $R_l$  as non-dimensionalising parameters (noting that  $P_c$  is a reference pressure), and express the equations in matrix form.

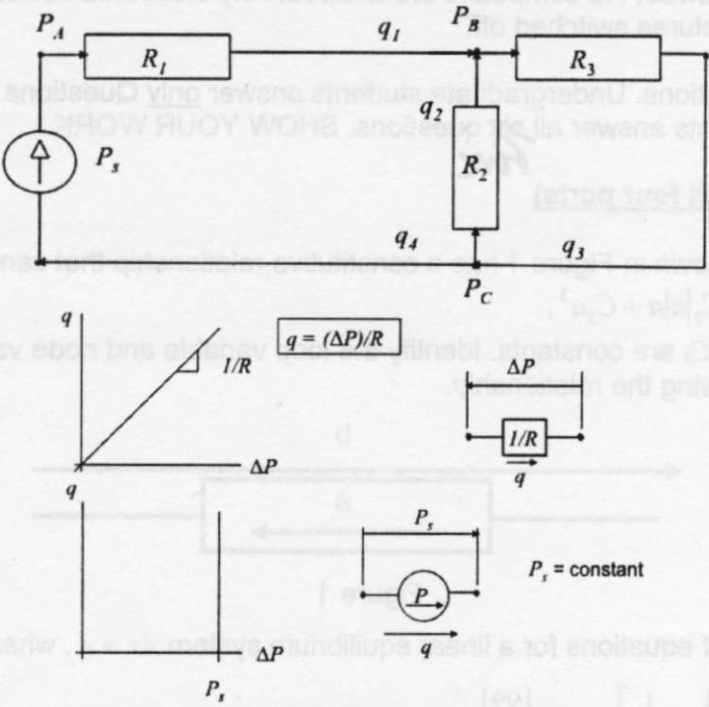

Figure 2

**b)** Write the non-dimensionalised coefficient matrix for the case when  $R_1 = 1$ ,  $R_2 = 2$ , and  $R_3 = 3$ .

### Question 3: (Do all five parts)

a) Express the following differential equation in first-order form:

$$
\frac{d^2y}{dt^2} = \frac{dy}{dt}\left(1 - y^2\right) - y;
$$

with initial conditions:

$$
y|_{t=0} = 0.5;
$$
  $\left. \frac{dy}{dt} \right|_{t=0} = 1.$ 

b) Estimate the solution for  $y(t)$  using Picard's method of successive approximations. Do two sets of iterations.

c) Evaluate the solution for  $y(1)$  (that is, find y at time  $t = 1$ ) using your estimate.

d) Write the set of MATLAB expressions that would go in an m-file called diffeqsim.m to describe the ordinary differential equations for solving using ode45.

e) Write an expression for using the MATLAB ODE solver ode45 command that calls the function developed in part d, for the interval from  $t=0$  to  $t=1$ .

## **Question 4:**

Write the governing equations for the system represented by the SIMULINK diagram shown in Figure 3.

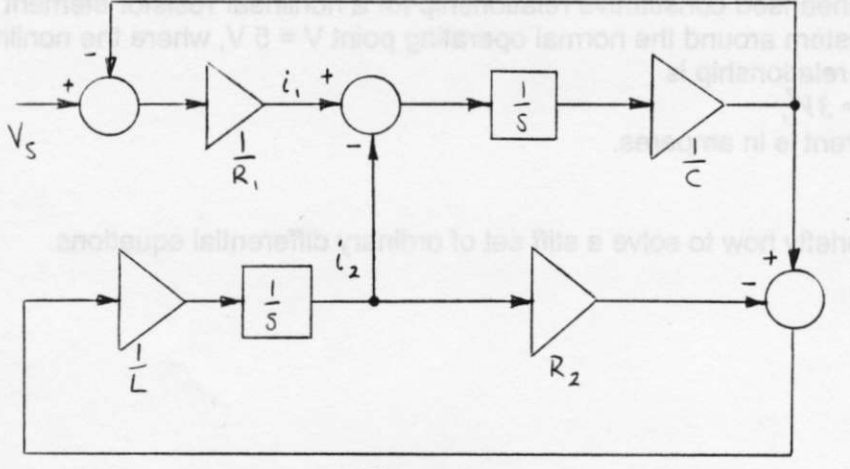

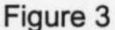

# Question 5 (ENGM 541 graduate students do part a; MECE758 graduate students do both parts)

a) A pneumatic actuation system on a spacecraft is shown in Figure 5. It has a reservoir that acts as a pressure source  $P_s$ , with flow q going through three pipe resistances  $R_1$ ,  $R_2$ , and  $R_3$  before exiting to a vacuum. The constitutive relationship for the pipe flow resistance is  $q = \Delta P/R$ . Between the resistance elements are two fluid capacitors  $C_1$  and  $C_2$ ; the constitutive relationship for this element type is

$$
q_c = C \frac{d}{dt} (P - P_\infty),
$$

where  $q_c$  is positive going into the accumulator, P is the pressure in the capacitor, and  $P_{\infty}$ is the reference pressure. In this case,  $P_{\infty}=0$ . Draw a system network diagram for an electrical system that is dynamically equivalent to this system, and label the diagram using the same variables and parameters that describe the pneumatic system.

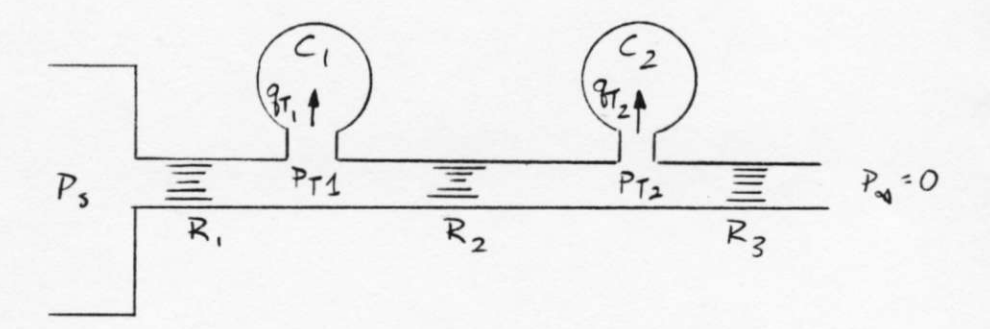

Figure 5 Page 3 of 4

## b) MECE 758 students only:

i) Find the linearised constitutive relationship for a nonlinear resistor element in an electrical system around the normal operating point  $V = 5 V$ , where the nonlinear constitutive relationship is

 $i_{NL} = 3V^7$ , and the current is in amperes.

ii) Explain briefly how to solve a stiff set of ordinary differential equations.

 $ewams41/mece$   $\frac{page}{258} - \frac{1}{x}$   $\frac{5}{x}$   $\frac{1}{x}$   $\frac{1}{x}$   $\frac{1}{x}$   $\frac{1}{x}$   $\frac{1}{x}$   $\frac{1}{x}$   $\frac{1}{x}$   $\frac{1}{x}$   $\frac{1}{x}$   $\frac{1}{x}$   $\frac{1}{x}$   $\frac{1}{x}$   $\frac{1}{x}$   $\frac{1}{x}$   $\frac{1}{x}$   $\frac{1}{x}$   $\frac{1}{x}$   $\frac{1}{x}$   $ENGMST4$ Solutions QUESTION#1  $\alpha$ ) woole variable a  $\leftarrow$   $\rightarrow$  a loop variable b may also look  $b = C_1 a + C_2 |a| a + C_3 a^3$ like this  $\alpha$  $\mathfrak{p}$ b) Ax= c, where depending on  $A = \begin{bmatrix} 10 & 4 & 1 \\ 1 & 6 & -2 \\ 2 & -1 & 4 \end{bmatrix}$ ;  $C = \begin{bmatrix} 9 & 0 \\ 3 & 3 \\ 2 & 2 \end{bmatrix}$ Lor mirror unages)  $> 1$  $94255$   $26^{51} = 35$ check row som creterion:  $\alpha_1 = (4+1)/(10 < 1)$ <br>  $\alpha_2 = (1+2)/(6 < 1)$ <br>  $\alpha_3 = (2+1)/4 < 1$  $\partial k$  $0k$ OK first iteration:  $x^{(1)} = \frac{1}{q_1} [c_1 - (a_{12}x_2 + a_{13}x_3)] = \frac{1}{10} [q_1 - (4.5 + 1.5)] = 7.4$  $x_2^{(1)} = \frac{1}{922} \left[ c_2 - (a_{21}x_1^{'}) + a_{23}x_3 \right] = \frac{1}{6} \left[ 33 - (1 \times 7.4 - 2 \times 5) \right] = 5.933$  $x_{3} = 4.783$ <br> $x_{4} = 4.783$ S)  $A = [1041; 16-2; 2-14];$ <br>  $x = [49; 33; 28];$ <br>  $x = A \times$  $q = m \rho$ 9  $\left.\frac{dq}{d\rho}\right|_{\bar{\rho}}=2m\bar{\rho},$  where  $\bar{\rho}$  is the normal operating point. d) © MGL 2010

page 2 of 5  $ENGM$  541  $QV(57)0N$  #2: 9,  $P_8$ Midtern 2010 SOLUTIONS  $R_3$   $3$ Marks are given  $98$ <br>Croop!  $2^{\frac{3}{2}}$  Croopz for showing the solution steps!  $N = 2 (2 |cos)$ a) Solve interms of node variables (flows) and loop variables (Pressures) ii) define node vargables 9, 92693 solve interms Le check admissibility.  $9.682$  $91 - 97 = 0$ ode  $trivially =  $g_4 = g_6$$  $9, +92 -93 = 0$   $-293 = 9, +92$ nocle 2 admissible form  $93 - 92 - 91 - 0$  $\circ$ For  $93.$ iii) define loop variables at modes <calda/so solve whire PA, Pp, & Pc are pressures defined by using the outer loop> witte loop equalisms:  $100010$  $(P_A-P_B)=R_1Q_1$  $0' - P_5 + (P_4 - P_6) + (P_8 - P_6) = 0$  $10002$  $(P_{c} - P_{s}) = R_{z}q_{z}$  $(8)(\rho_c - \rho_8) + (\rho_8 - \rho_c) = 0$ iv) substitute constitutive relationships:  $(P_8 - P_6) = P_3 9_3$ - third possible eq.v.  $-P_5 + P_1 q_1 - P_2 q_2 = 0$  $R_{19}-R_{29}=\frac{6}{5}$  $\frac{1}{2}$  is  $\frac{1}{2}$ ,  $\frac{1}{2}$ , flow= Pressure  $6 R_2$   $8_2$  +  $R_3$   $8_3$  = 0<br> $R_2$   $8_2$  +  $R_3$   $8_6$  + 8 = 0 =  $8_3$  +  $(R_2+R_3)$   $R_2$  $\overline{0}$  $rac{1}{2}$ <br>  $rac{1}{2}$ <br>  $rac{1}{2}$ <br>  $rac{1}{2}$ <br>  $rac{1}{2}$ <br>  $rac{1}{2}$ <br>  $rac{1}{2}$ <br>  $rac{1}{2}$ <br>  $rac{1}{2}$ <br>  $rac{1}{2}$ <br>  $rac{1}{2}$ <br>  $rac{1}{2}$ detine  $z_1 = \frac{K_1}{P_5} q_1$  ;  $z_2 = \frac{K_1}{P_5} q_2$ So  $R_1R_2 - R_2R_1Z_2 = R_31$  $4 R_3 25 Z_1 + (R_2 + R_3) P_5 Z_2 = 0$  $\Rightarrow$   $\left\{\frac{1}{R_{3/2}}-\frac{R_{2/2}}{(R_{2}+R_{3/2})}\right\}\left\{\frac{2}{Z_{2}}\right\} - \left\{\frac{1}{0}\right\}$ OMGL 2010

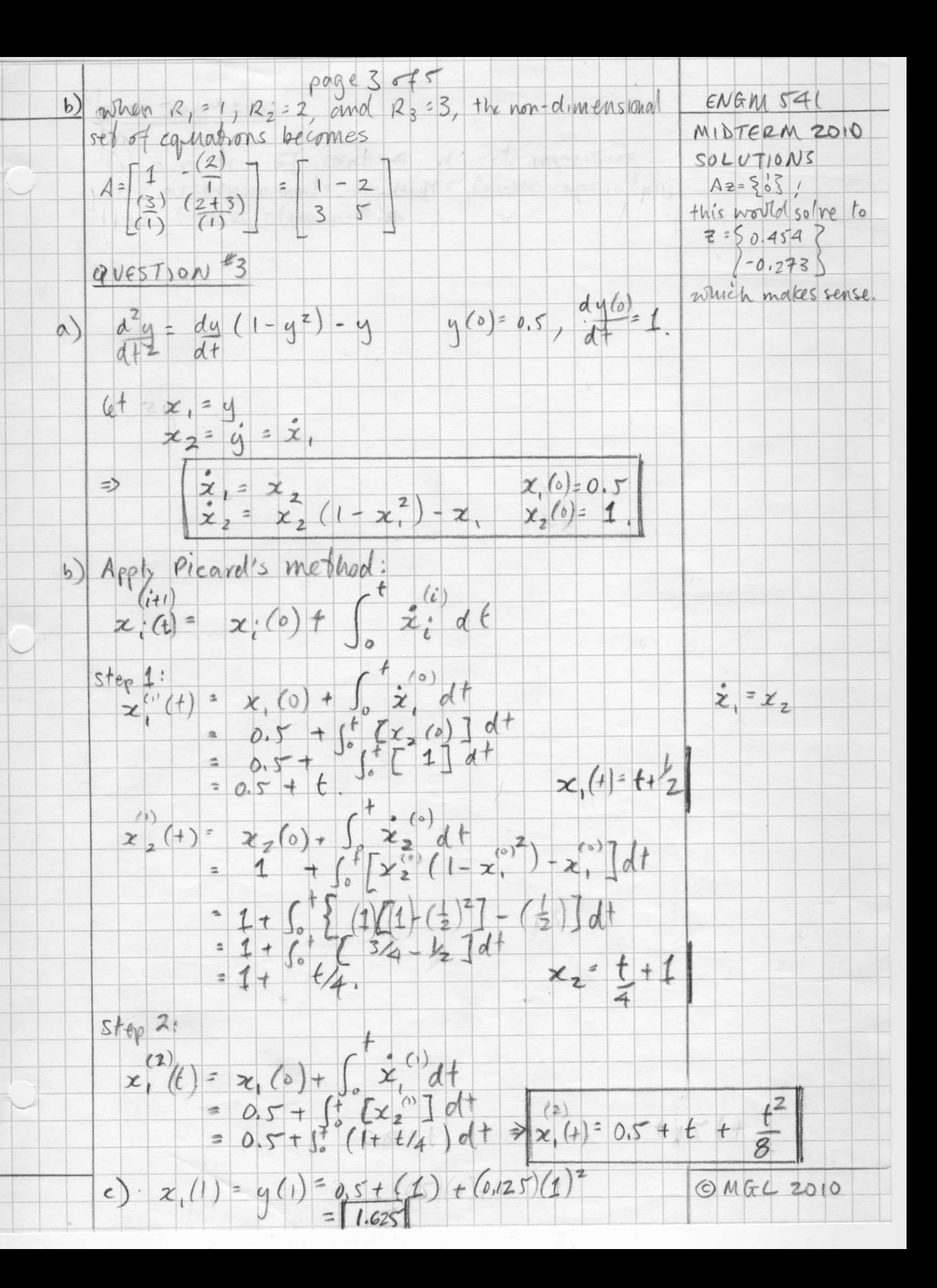

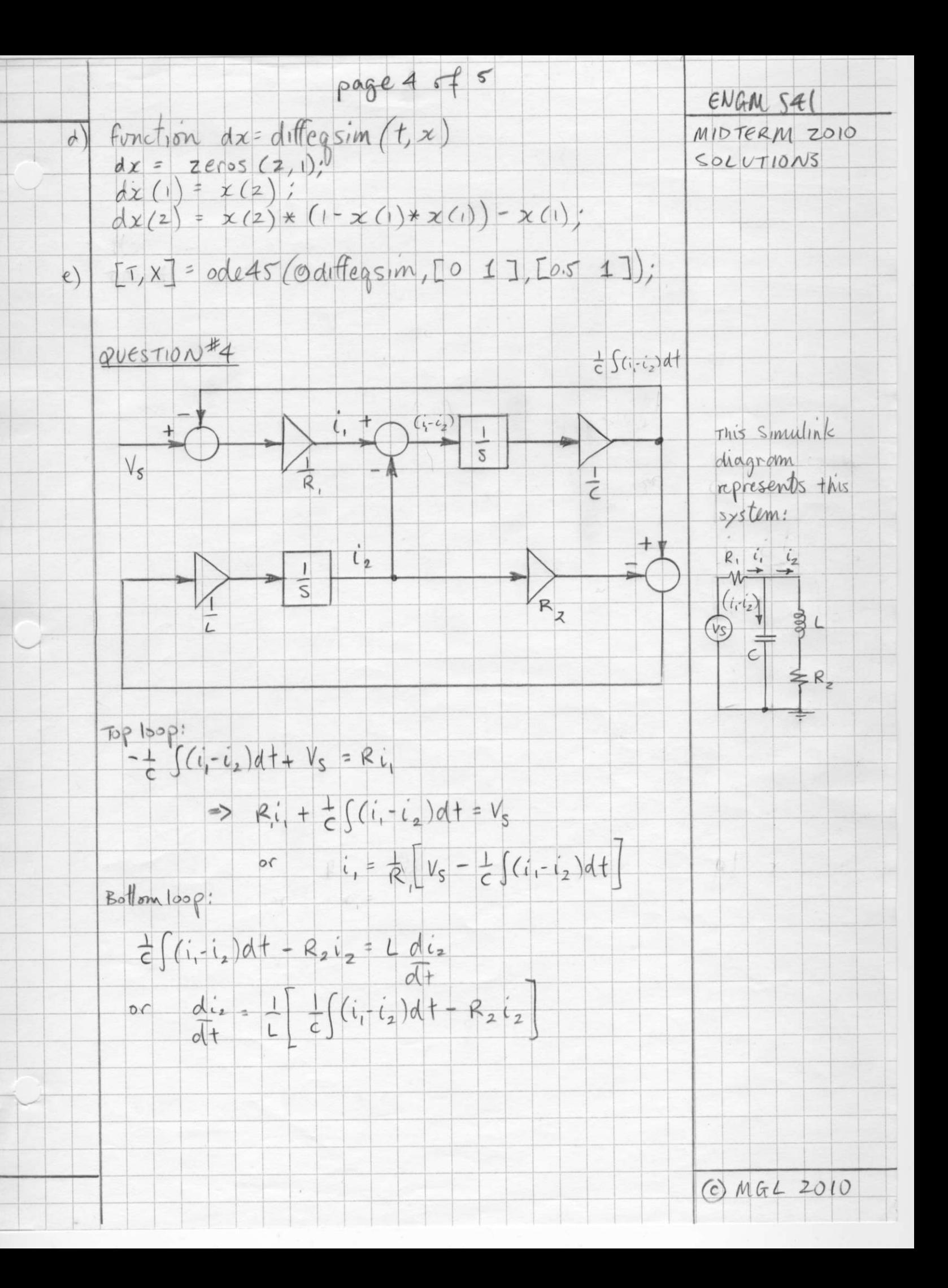

page 5 of 5  $ENGMSA$ QUESTION #5 (Graduate students only) MIDTERM 2010 SOLUTIONS  $P_{S}$  = + PTI + = PT2 + =<br> $P_{S}$  = + PTI + = PT2 + = PT2 + = + = R, q, A) 92 R z  $\alpha)$  $P_{\infty}=0$ can solve interiors of mode variables. Pr. 4 Prz satisfy adm  $N$ oDEA;  $9, -9, -9, -9, -0$  $\circledcirc$  $NODE 5: 92 - 972 - 93 = 0$ substitute no:  $\frac{(ps-Pr)}{R} + c_1 \frac{d}{dt}(0-Pr) + \frac{(p_{72}-p_{71})}{R} = 0$ substitute in @  $(\frac{\rho_{T1}-\rho_{T2}}{\rho_{2}})+c_{2}\frac{d}{dt}(0-\rho_{T2})+\frac{(0-\rho_{T2})}{\rho_{2}}=0$ and draw: A draw:  $MN$ <br>  $R_1$   $q_1$   $R_2$   $q_1$   $q_2$   $q_3$ <br>  $q_1$   $q_2$   $q_3$ <br>  $q_1$   $q_2$   $q_3$ b)  $i_{NL} = 3v^{7}$  $= 212$  $224375 + 328125$  $O$  MGL 2010